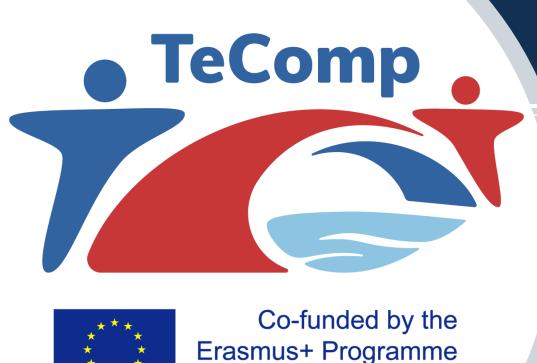

of the European Union

Strengthening Teaching Competences in Higher Education in Natural and Mathematical Sciences

Flexible pedagogies: Creating interactive teaching materials

Jelena Matejić University of Niš, Serbia

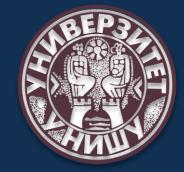

Fan S. Noli University Korçë, Albania, September 13-17, 2021

#### Why interaction is important?

To make the lesson more interesting

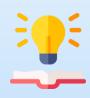

To encourage creativity and thinking

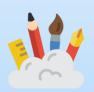

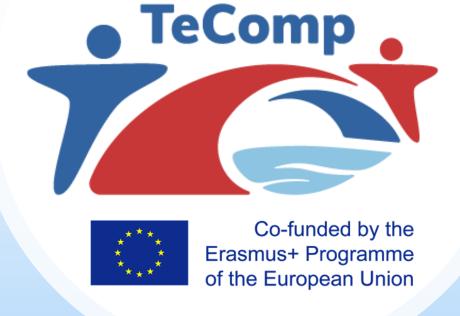

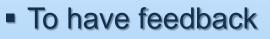

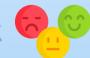

To help students remember the main aspects of the lecture

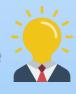

To exchange knowledge

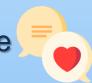

• ...

### How to make interactive teaching materials?

Make quizzes, polls and surveys

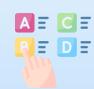

Add examples and ask for examples

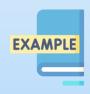

Use multimedia platforms

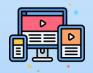

Create tasks for working in groups

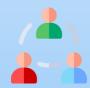

Include video materials

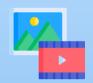

• ...

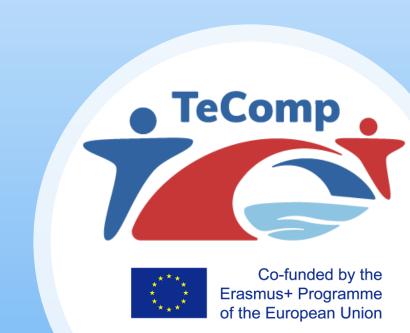

#### How to make interactive video material?

- Add questions, tasks, assignments ... to the video that students are watching
- Broke the passive way of watching the video clips
- Activate students to compare, predict, anticipate, deduce, recapitulate, re-

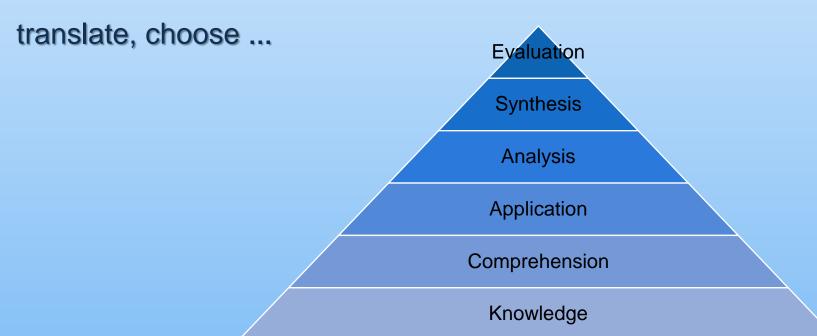

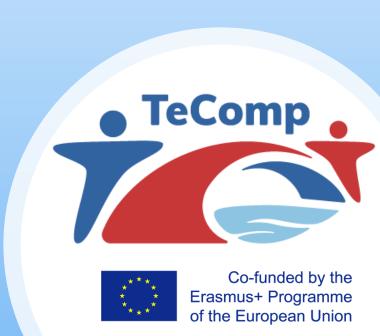

## How to add questions in video material?

- You can use your own videos or existing video clips
- There are many tools for making interactive video materials.
  One of them is the Edpuzzle tool

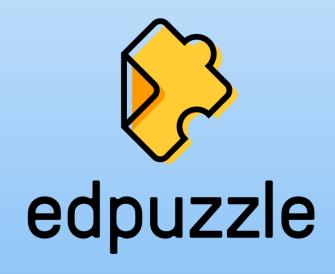

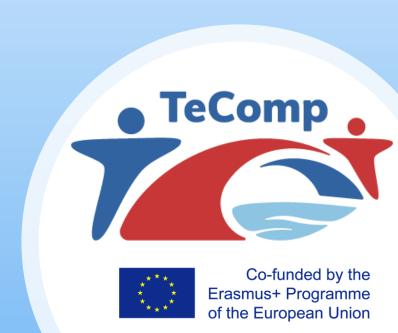

## How to add questions in video material?

- You can add different types of questions to a video clip
  - open questions
  - multiple choice
  - Note

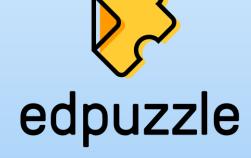

Edpuzzle also includes a testing system

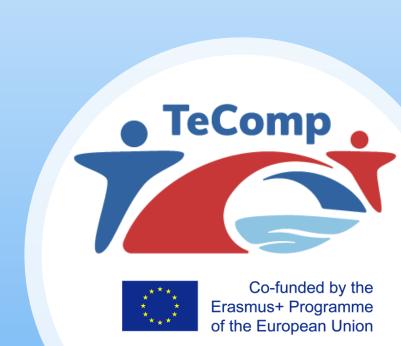

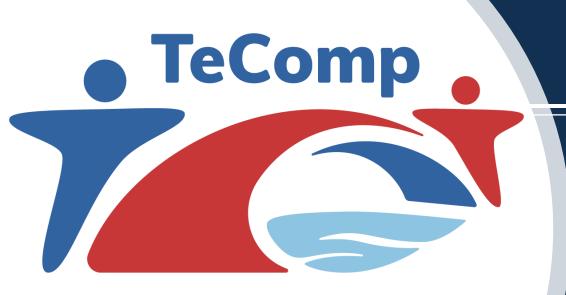

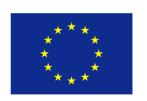

Co-funded by the Erasmus+ Programme of the European Union

# THANK YOU FOR YOUR ATTENTION!

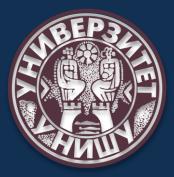